# Логин ОО

## **Система оценивания проверочной работы**

Правильный ответ на каждое из заданий 1–12 оценивается 1 баллом.

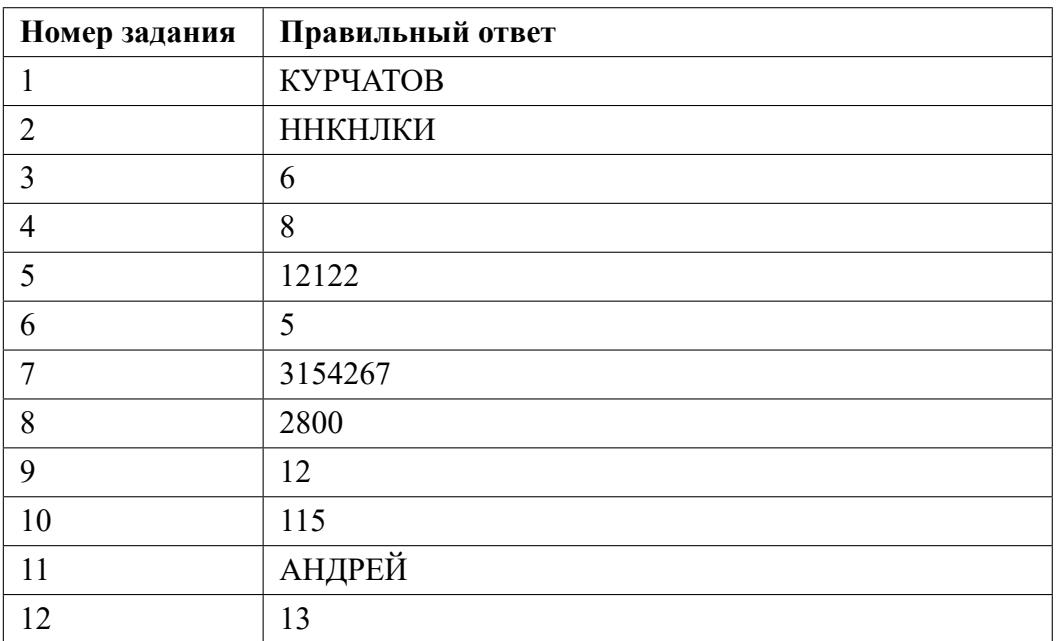

**13.1**

## **Критерии оценивания выполнения заданий с развернутым ответом**

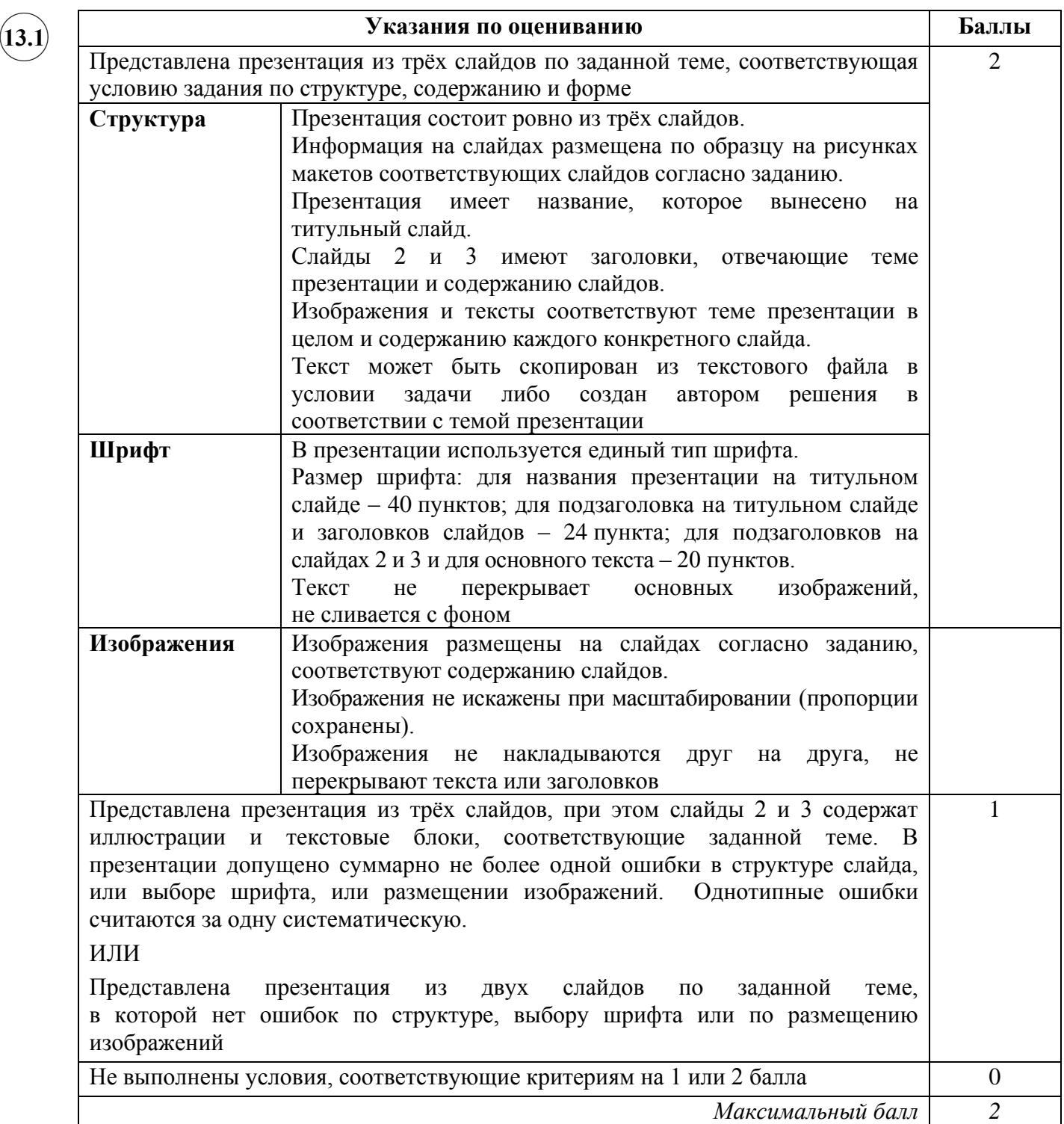

**13.2**

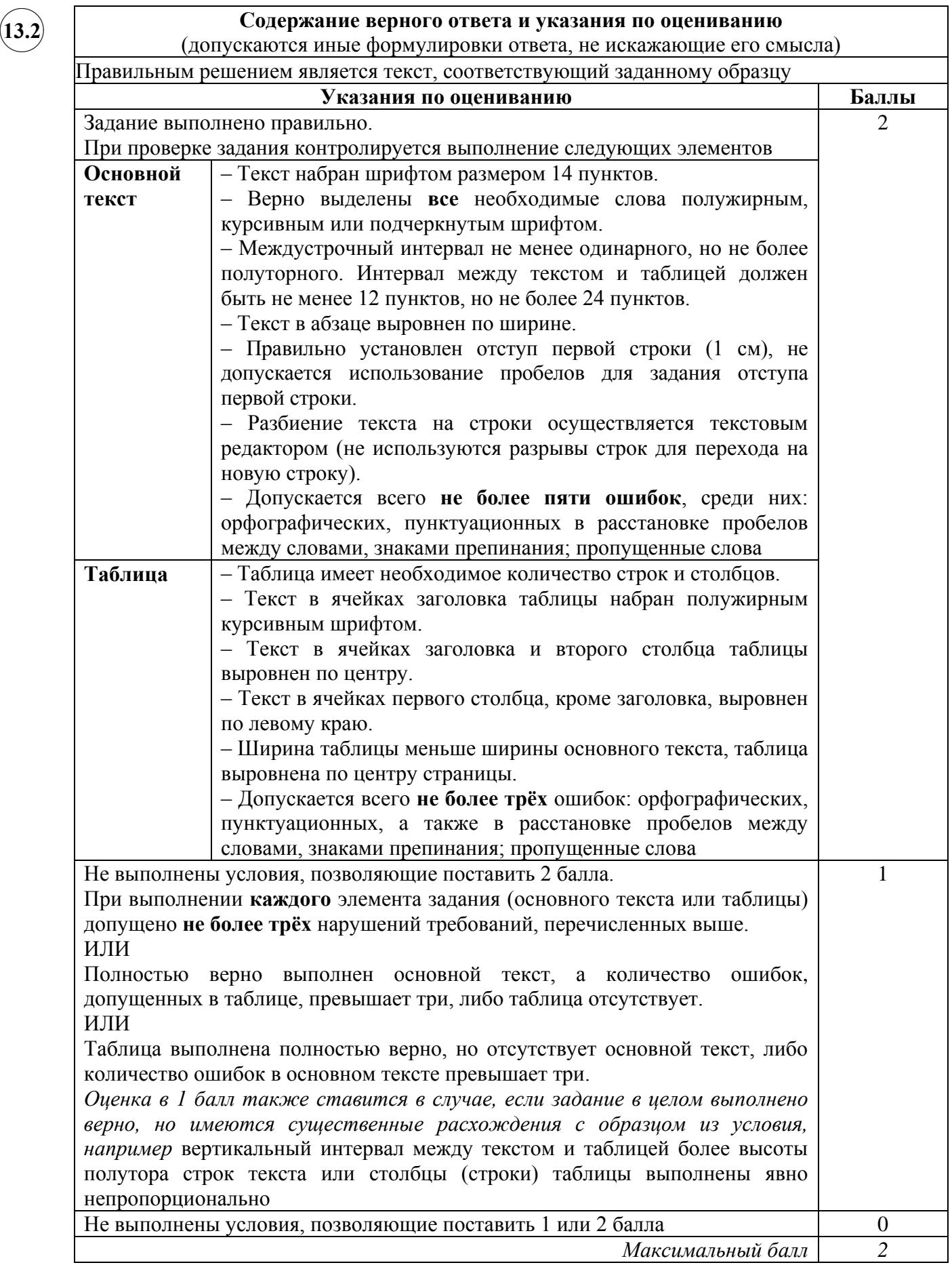

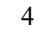

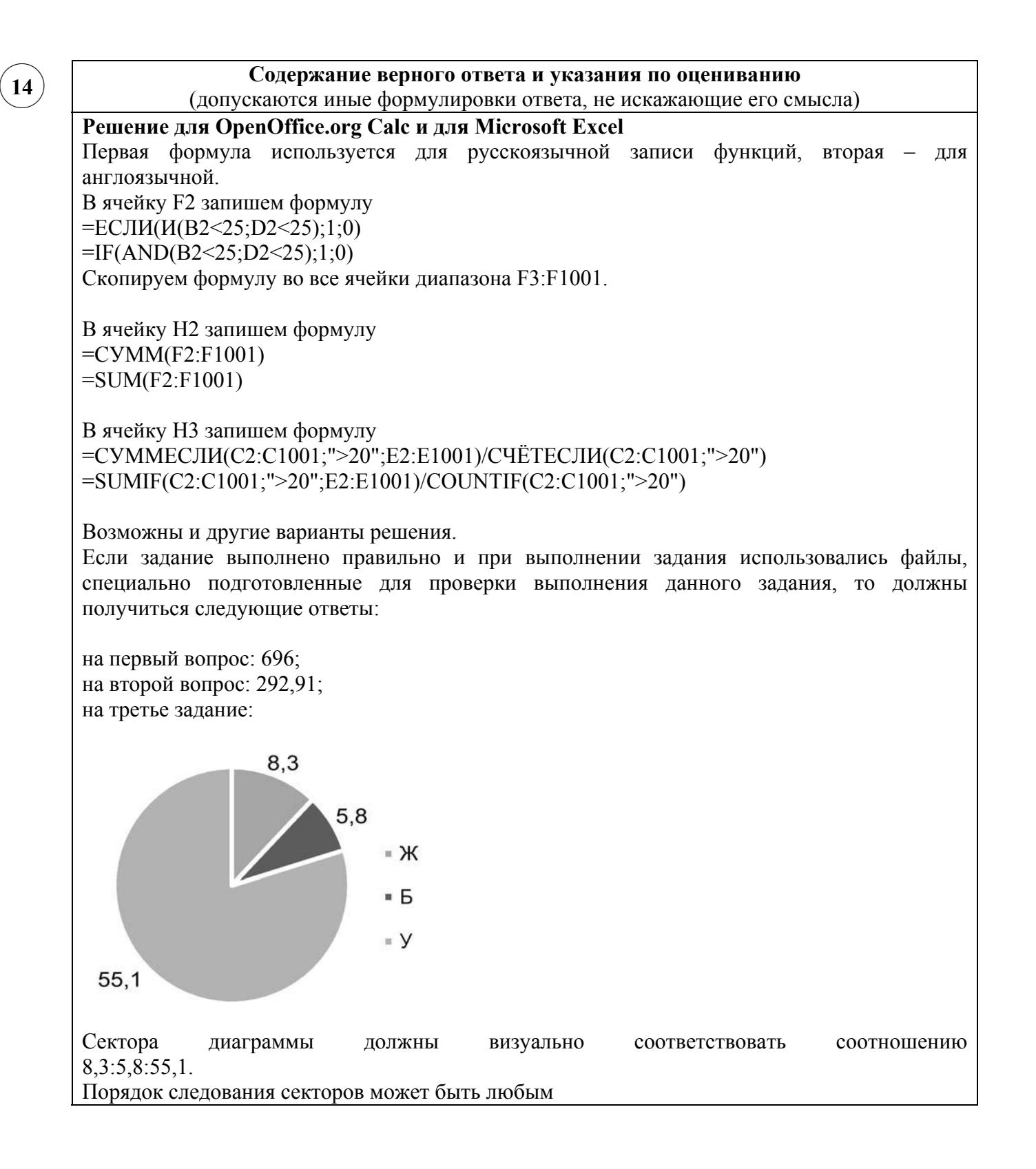

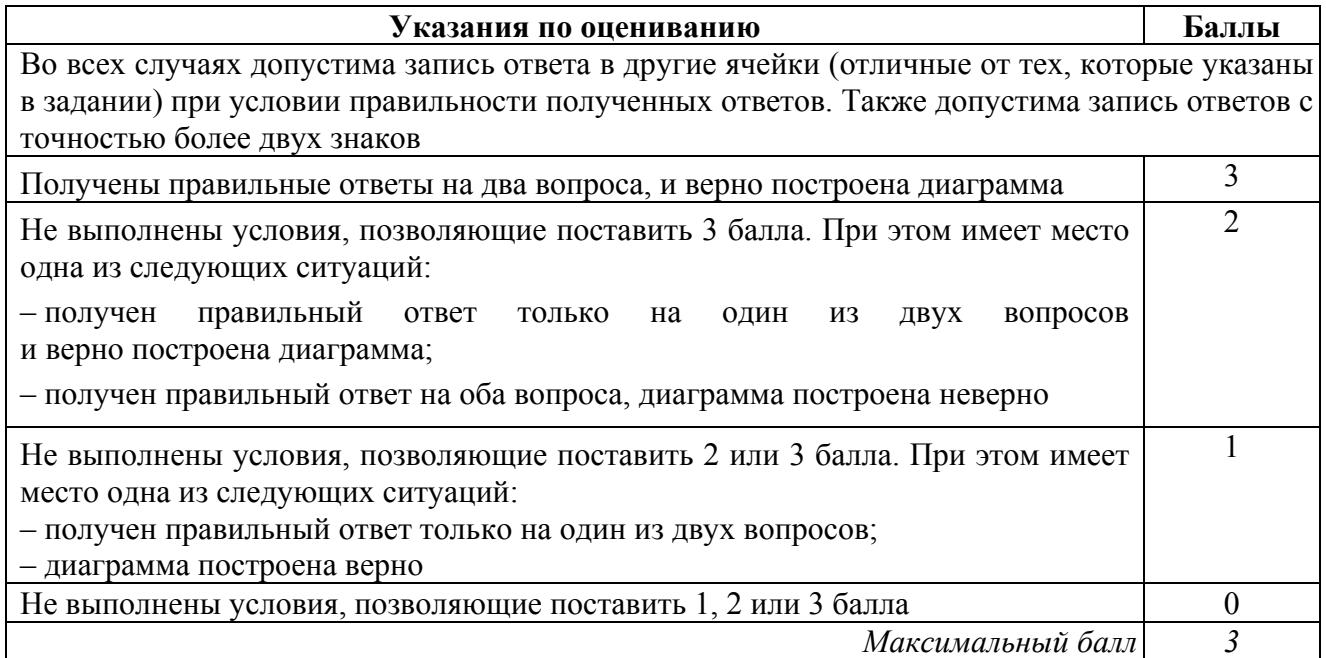

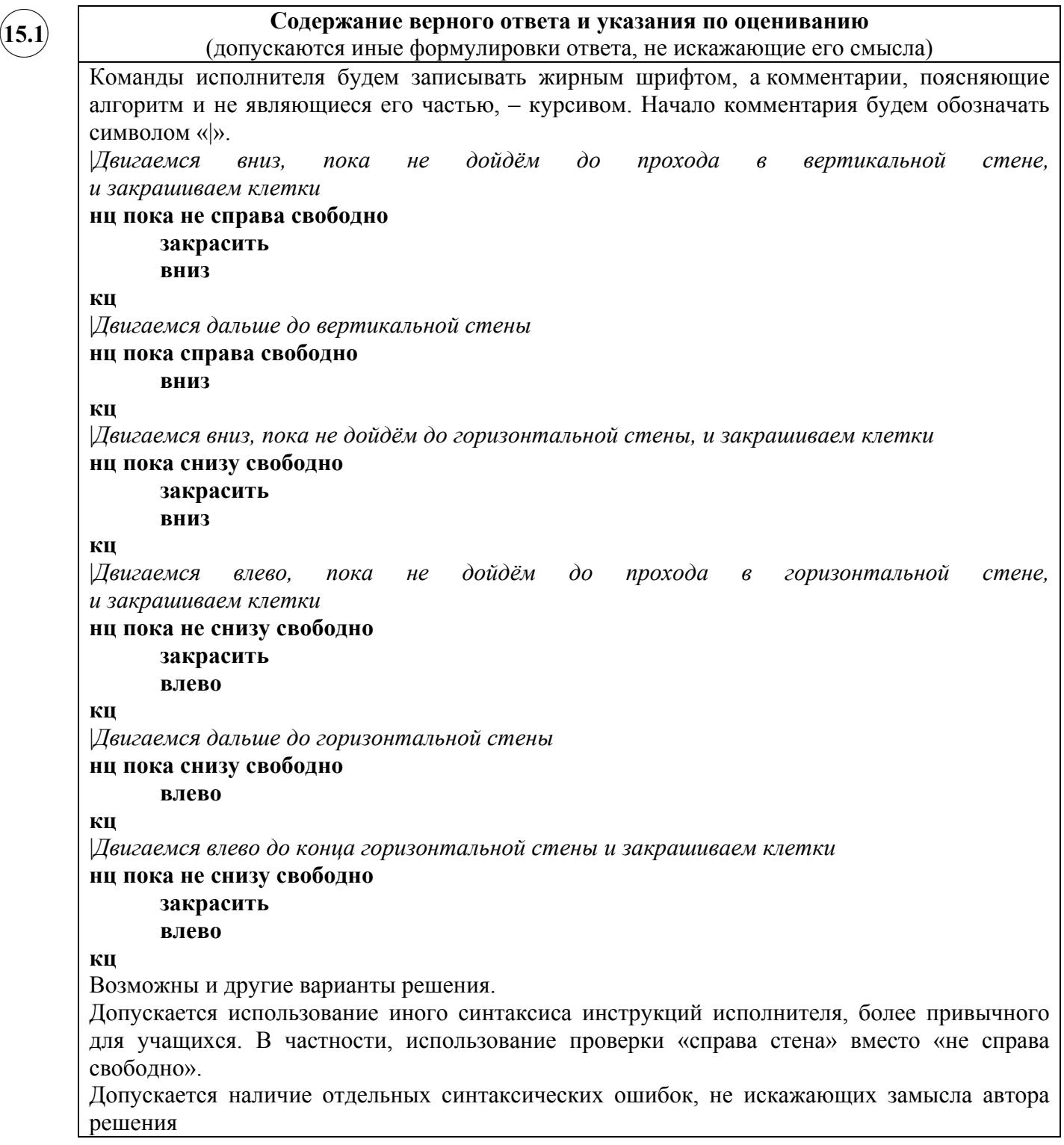

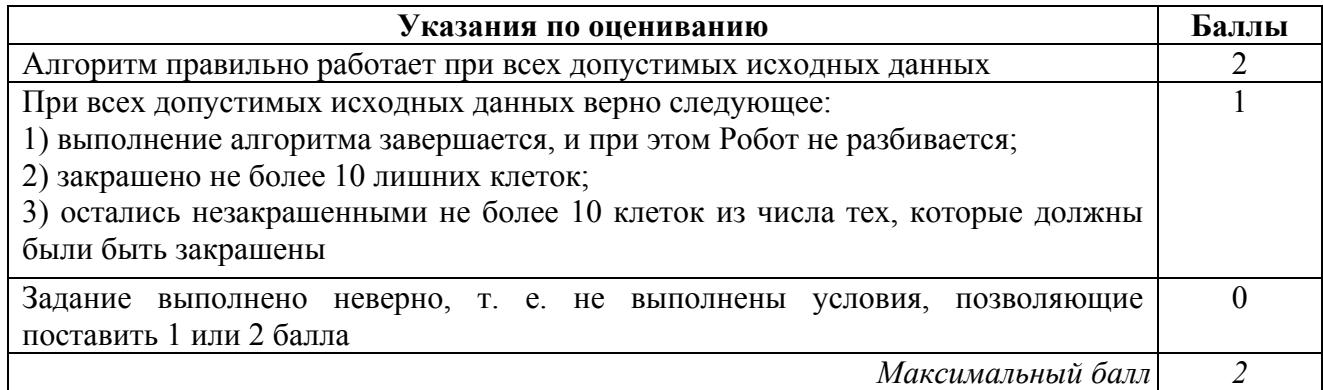

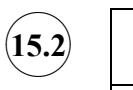

#### **Содержание верного ответа и указания по оцениванию**

```
(допускаются иные формулировки ответа, не искажающие его смысла)
```
Решением является программа, записанная на любом языке программирования. Пример верного решения, записанного на языке Паскаль:

```
var a, s: integer;
begin
     s := 0;readln(a);
     while a<>0 do begin
       if (a mod 4 = 0) and (a > 99) and (a <1000) then
               s := s + a;
          readln(a); end;
     writeln(s)
```
end.

Возможны и другие варианты решения. Для проверки правильности работы программы необходимо использовать следующие тесты:

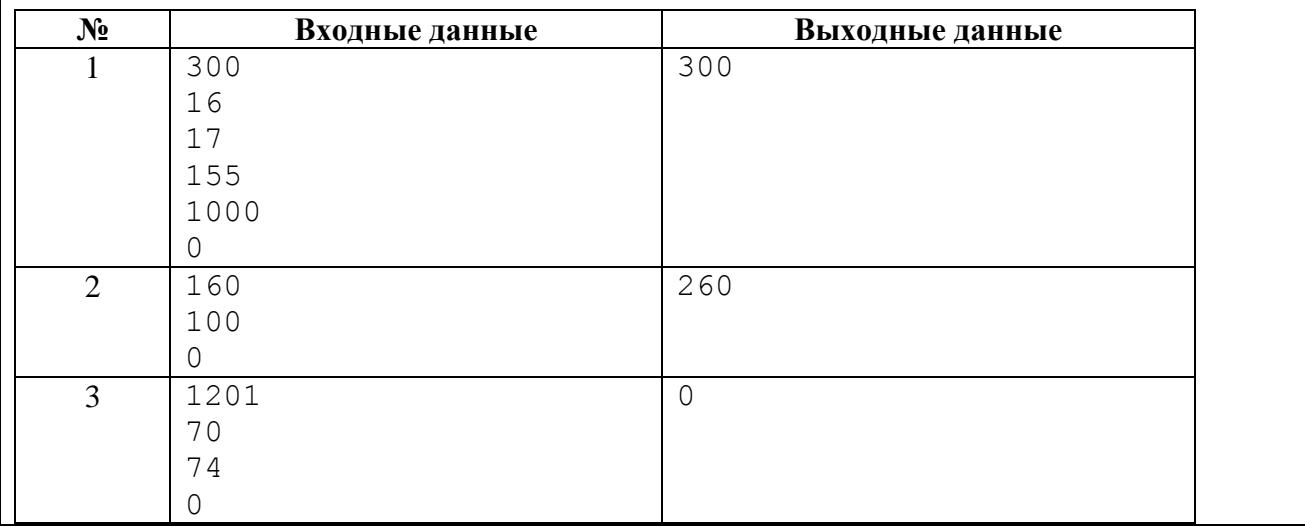

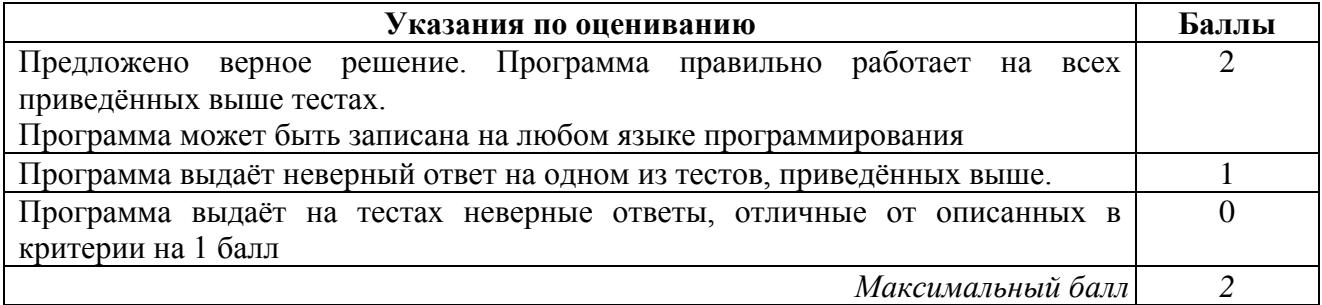

#### **Система оценивания выполнения всей работы**

Максимальный балл за выполнение работы − 19.

*Рекомендации по переводу первичных баллов в отметки по пятибалльной шкале*

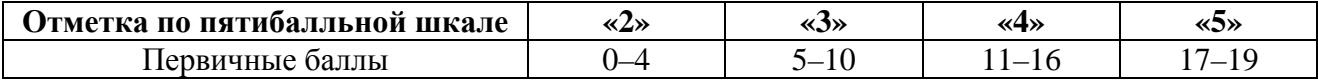